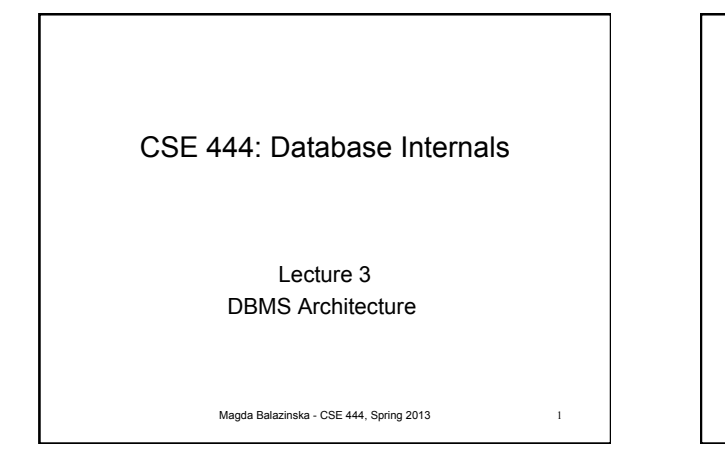

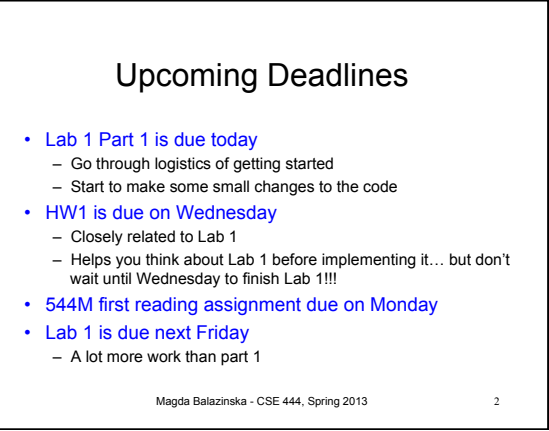

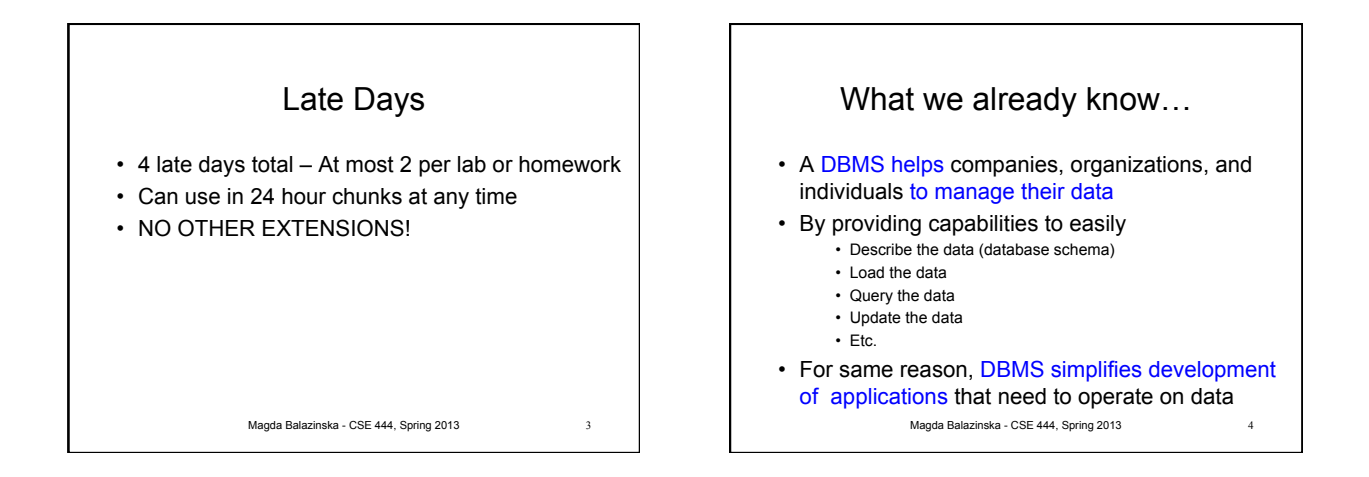

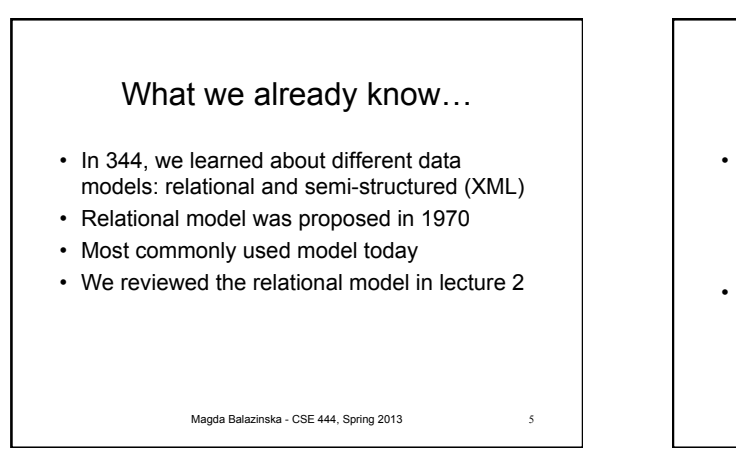

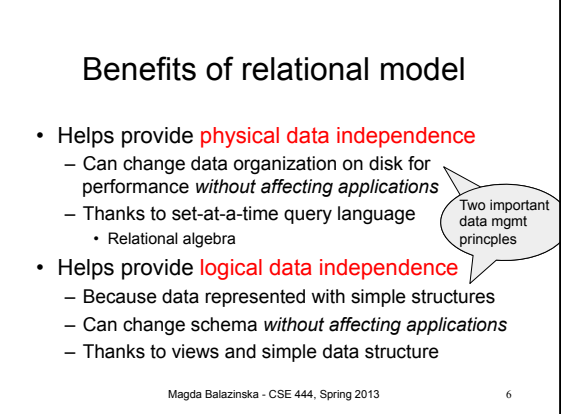

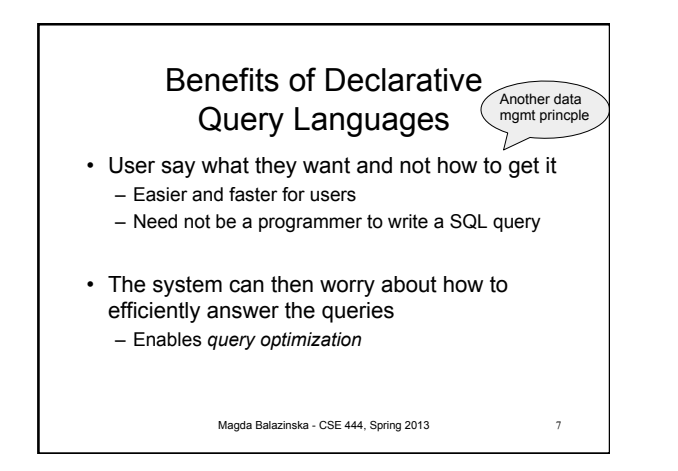

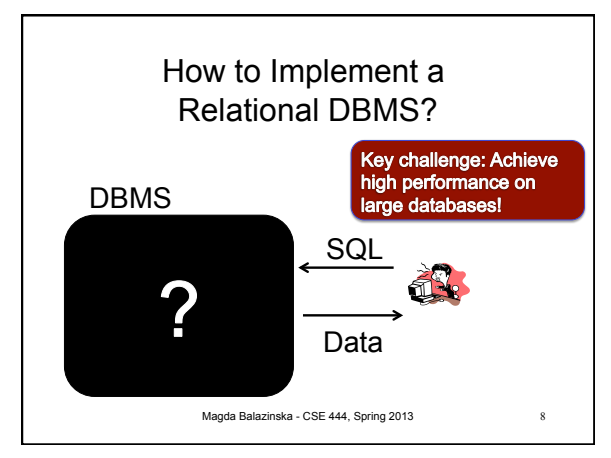

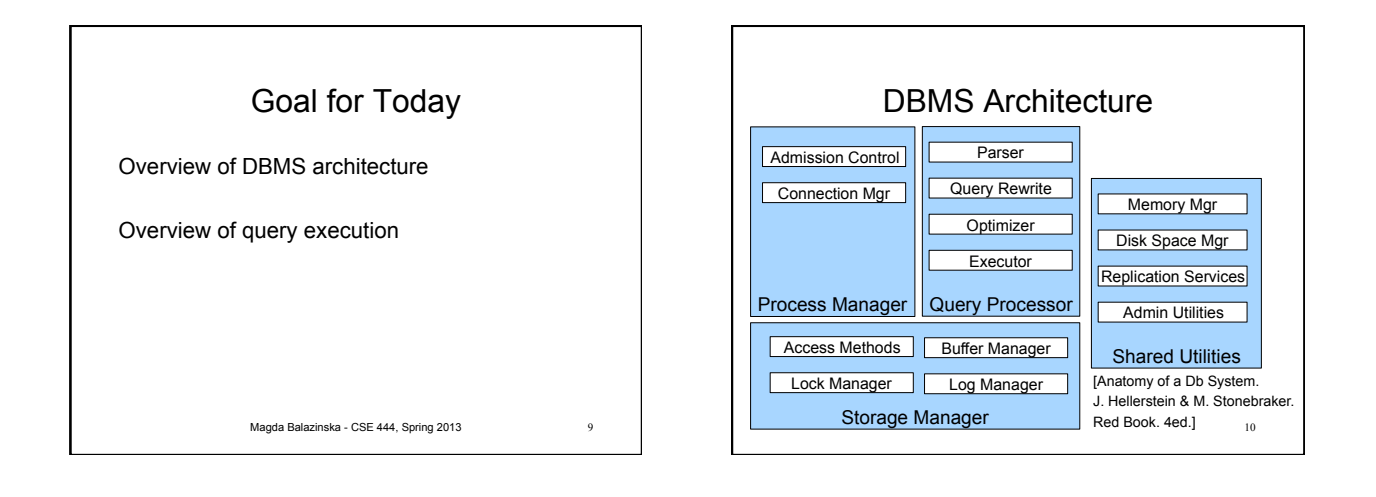

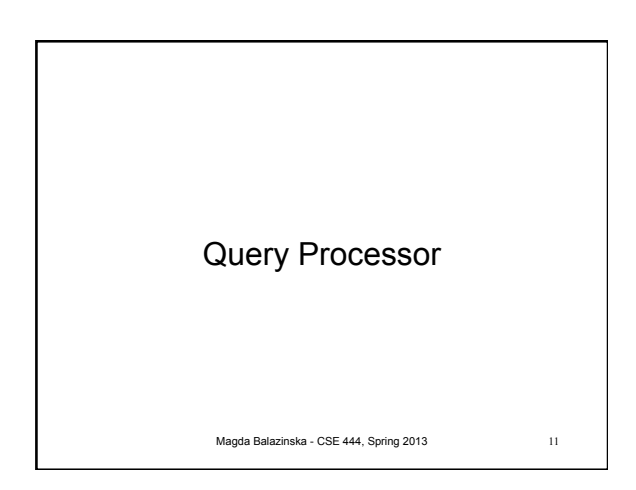

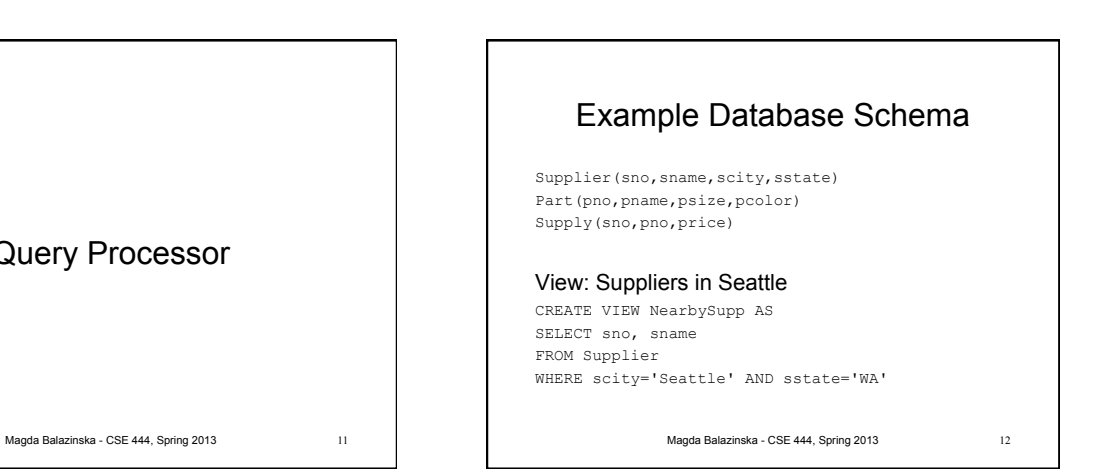

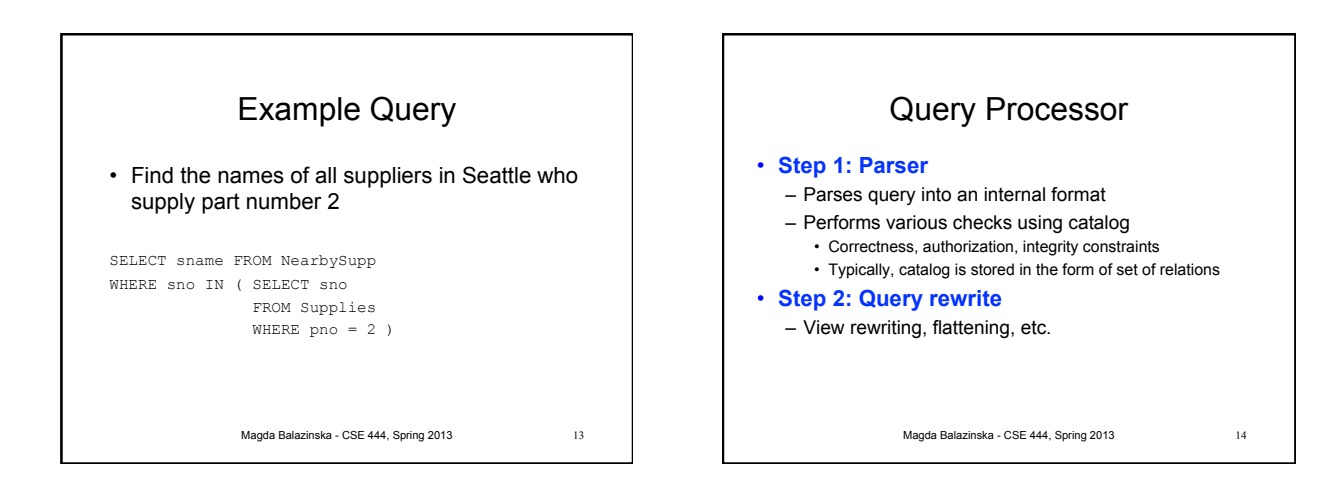

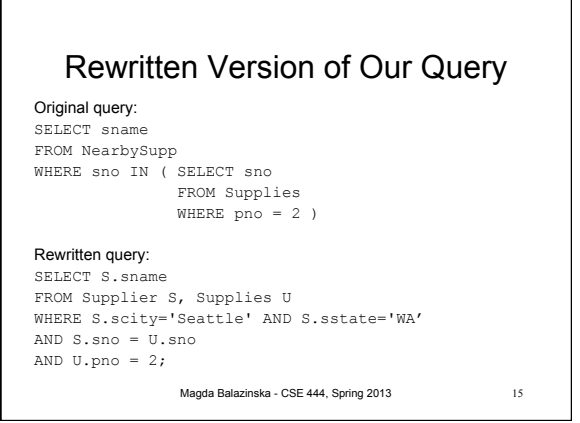

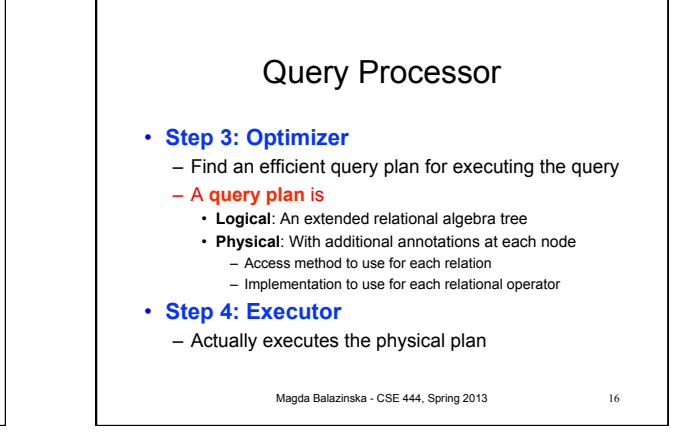

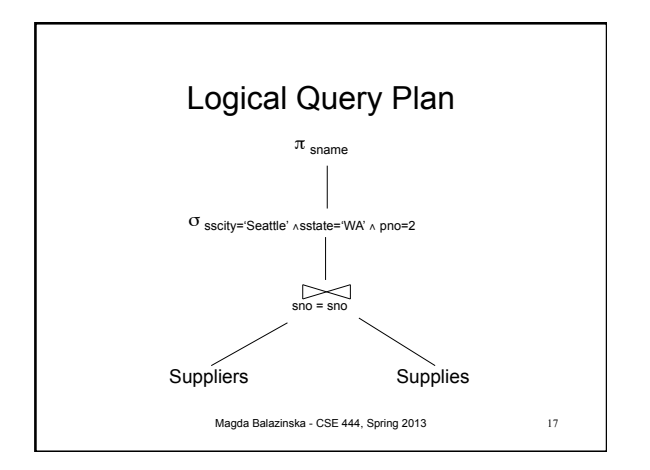

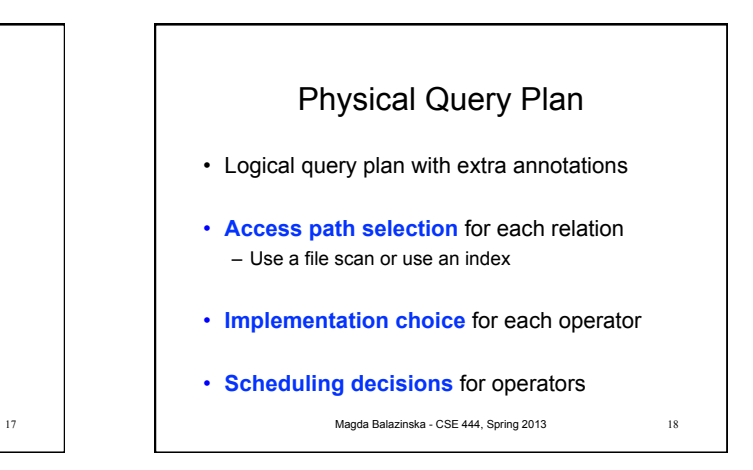

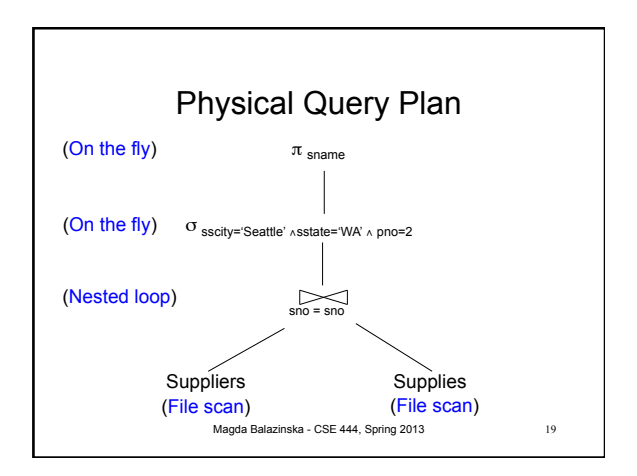

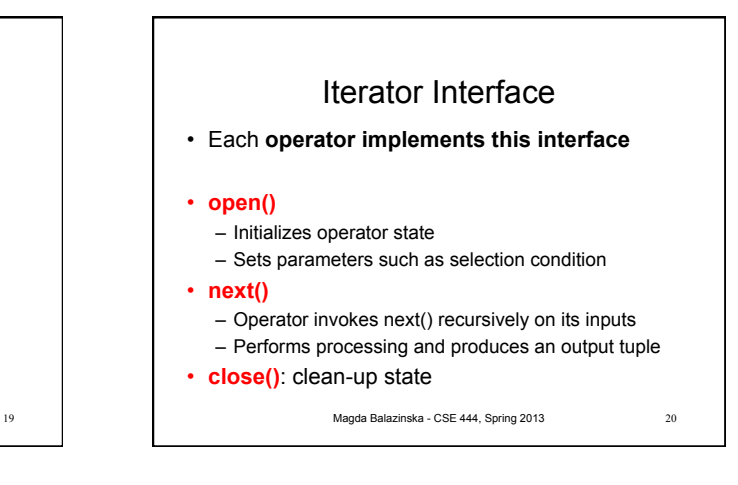

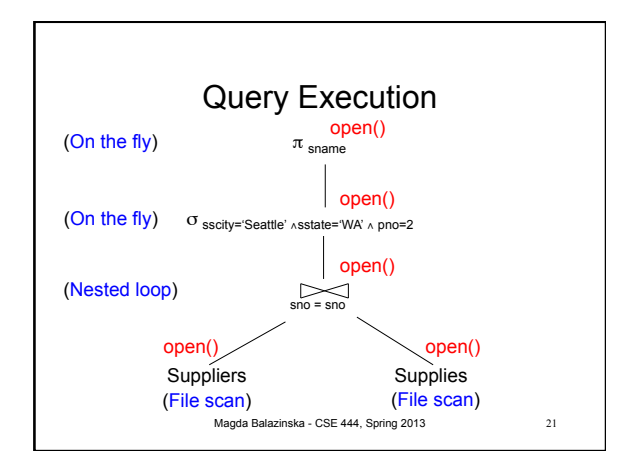

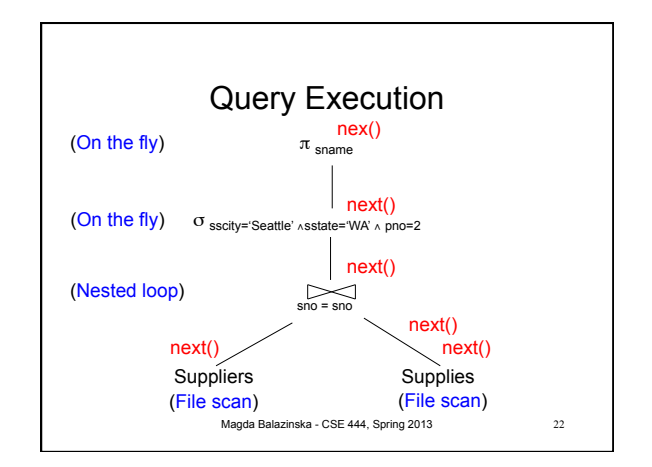

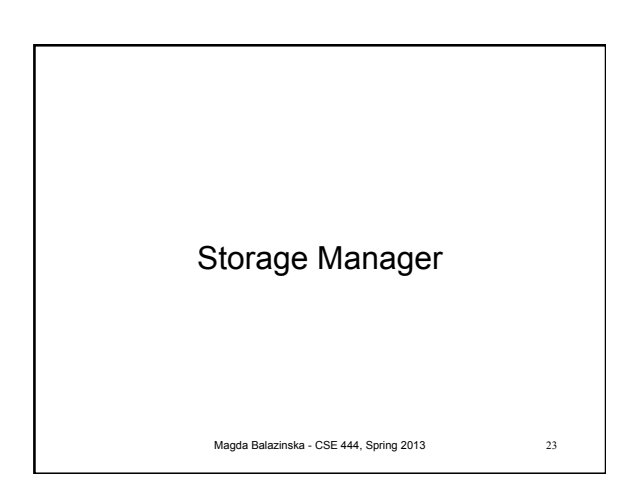

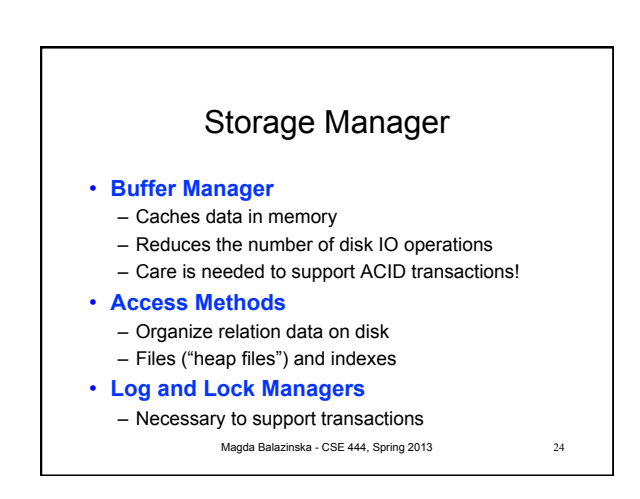

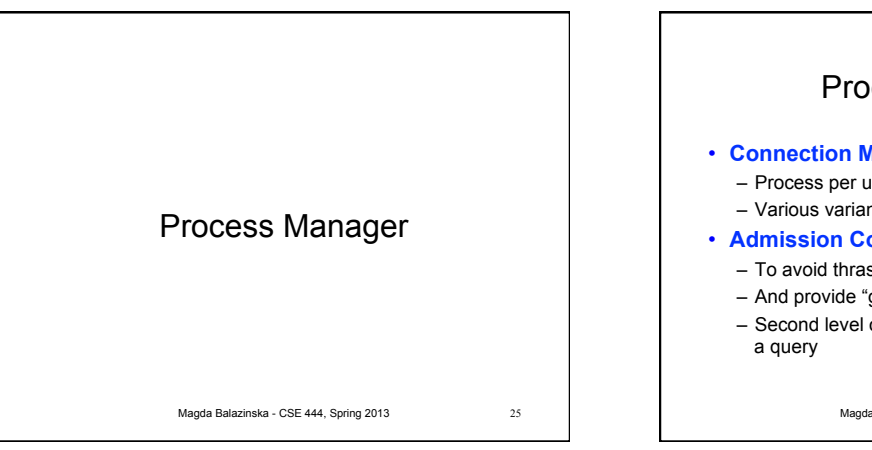

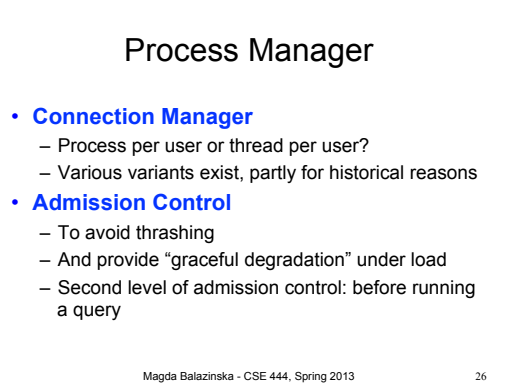

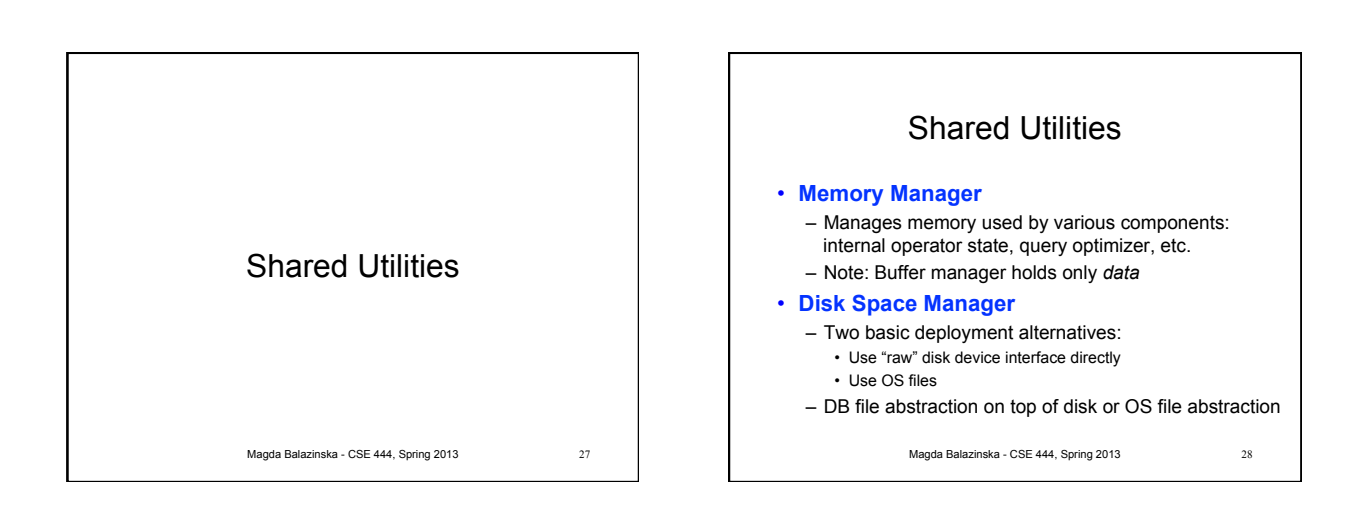

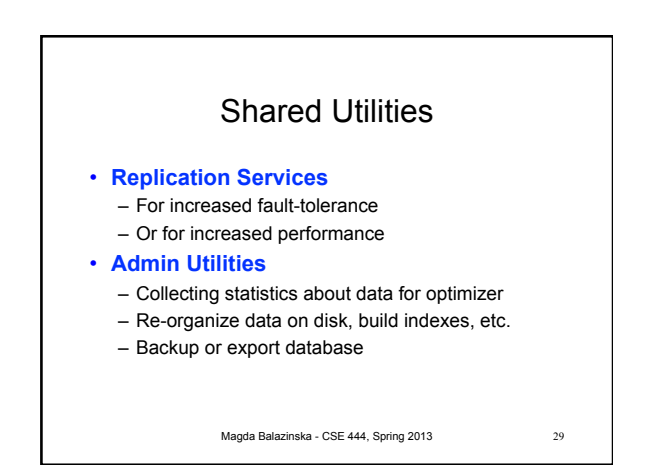

5